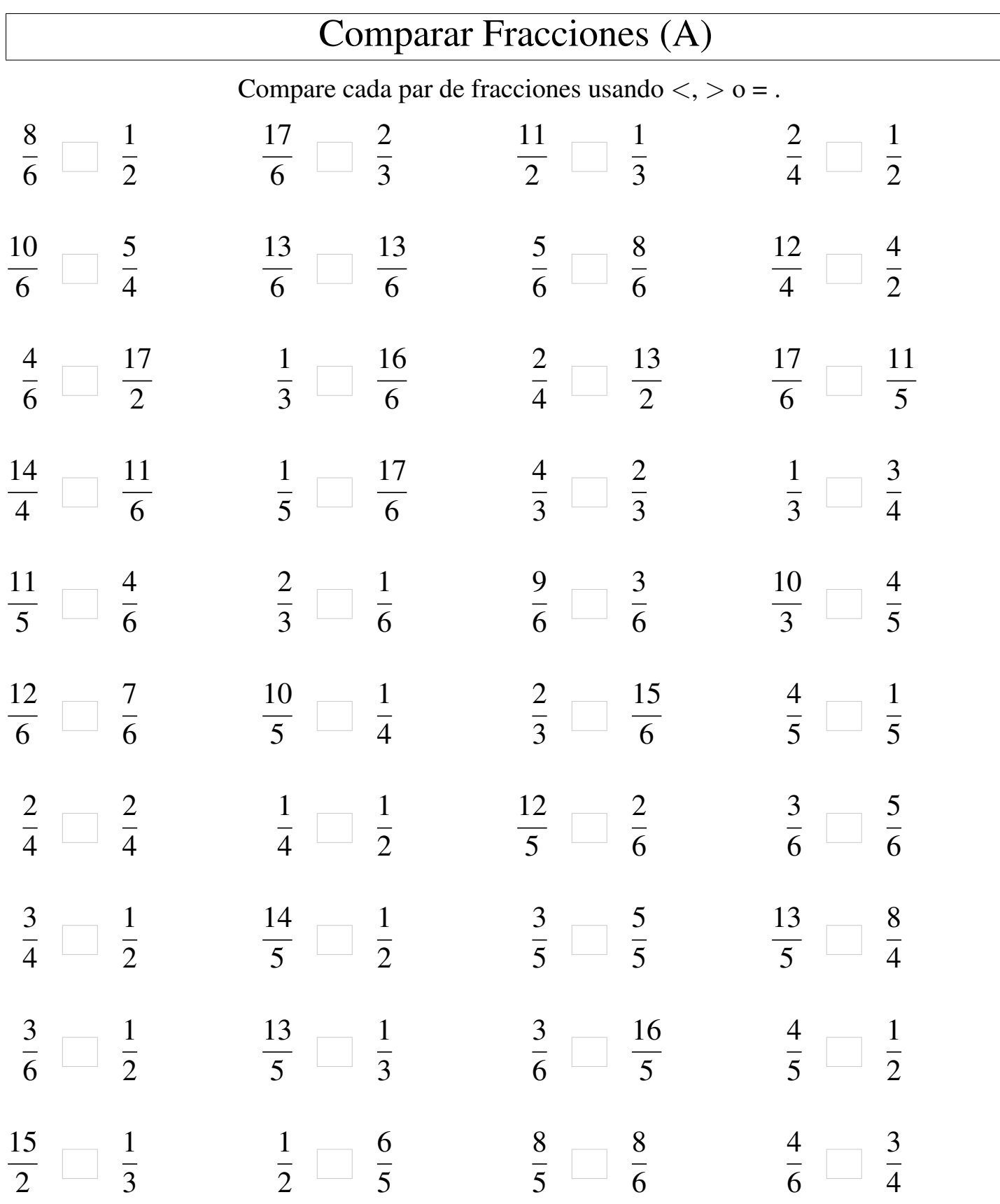

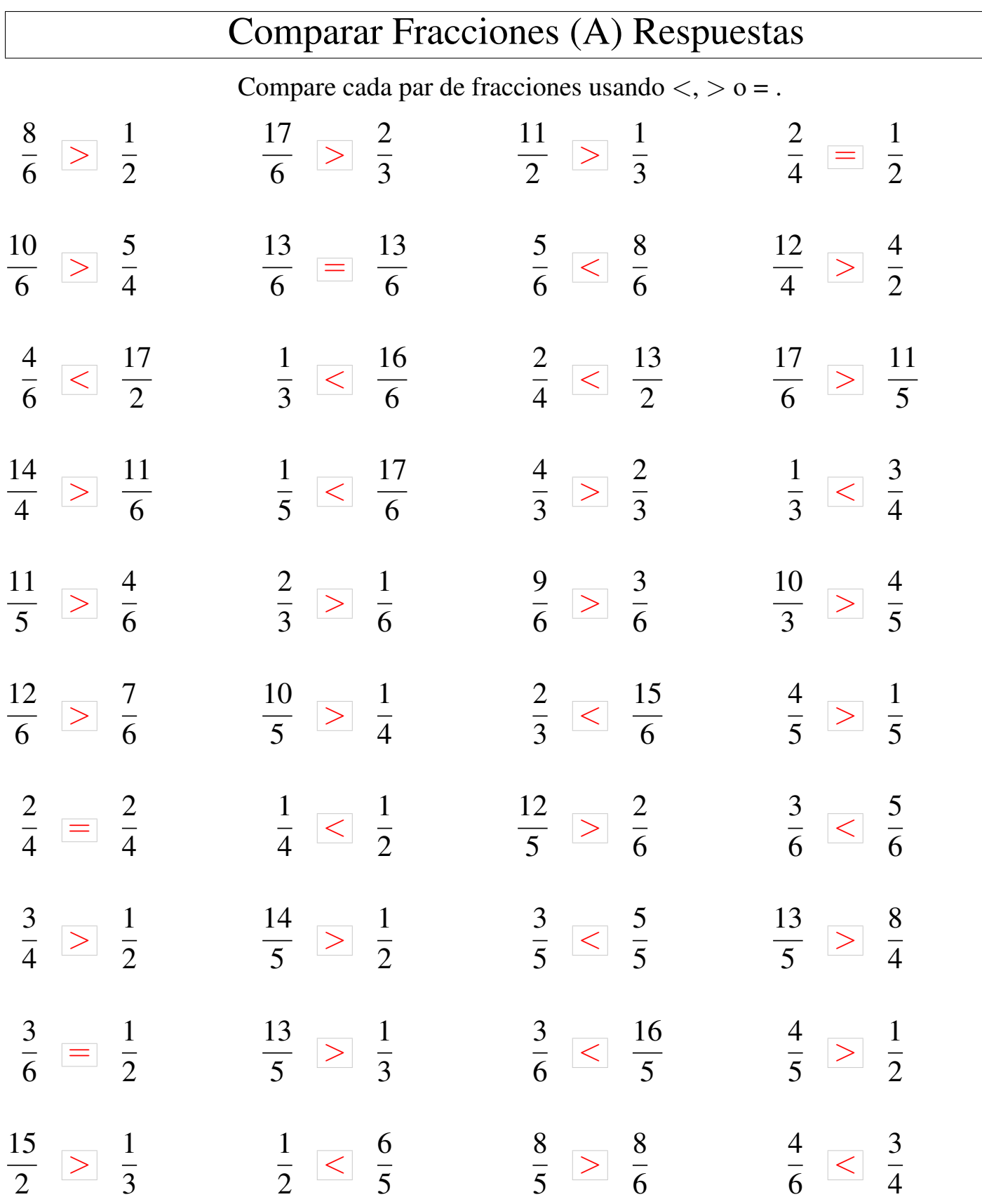

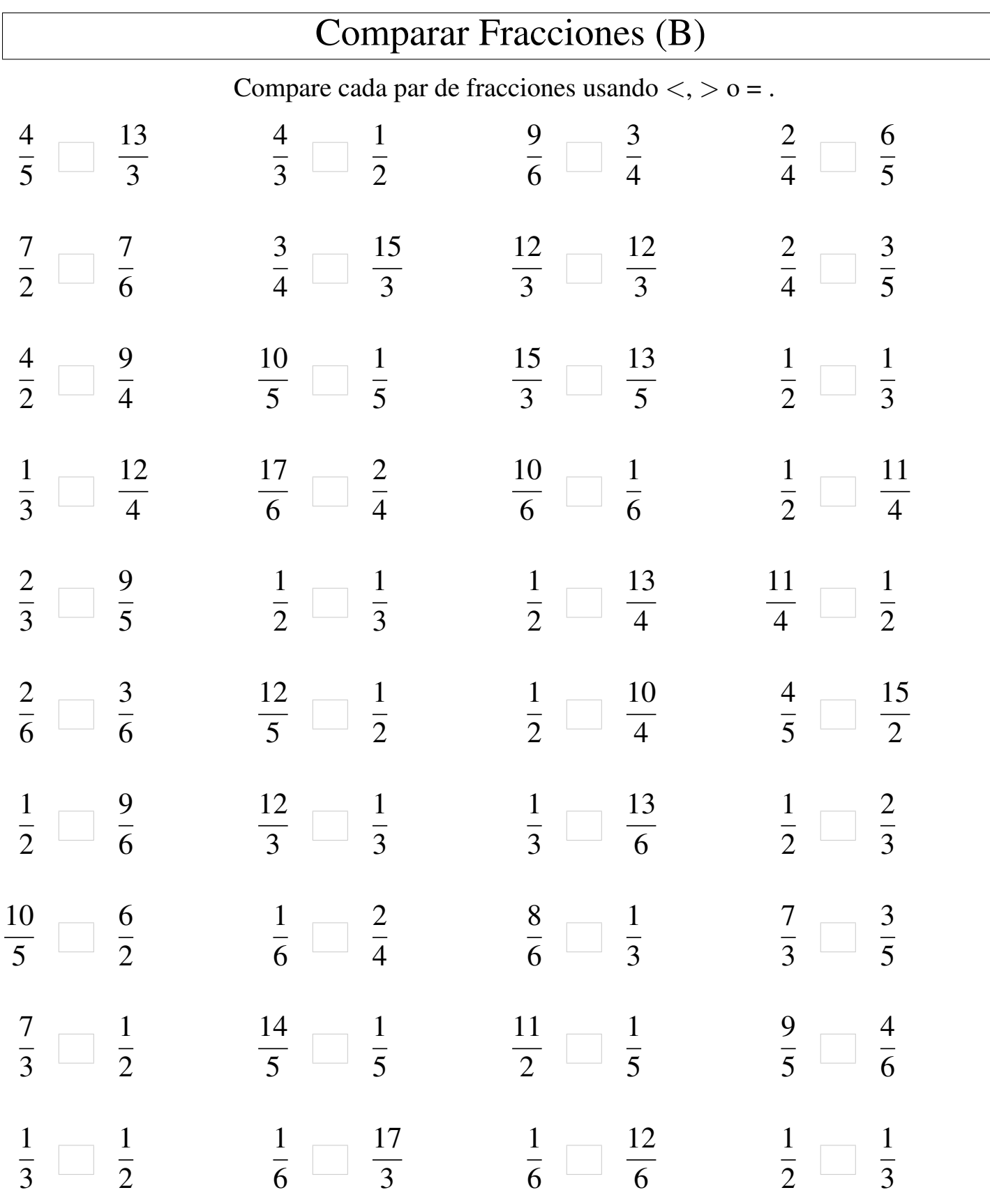

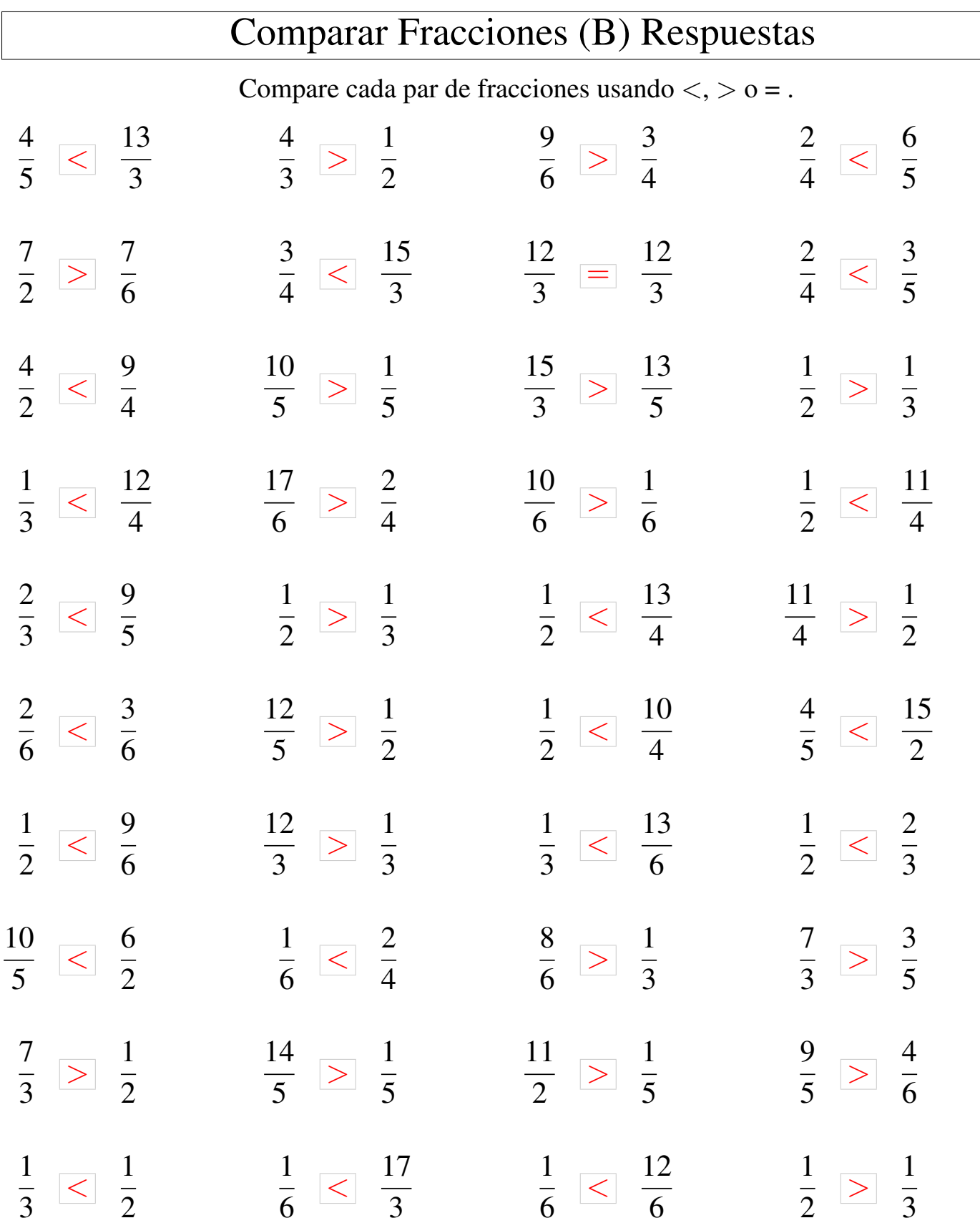

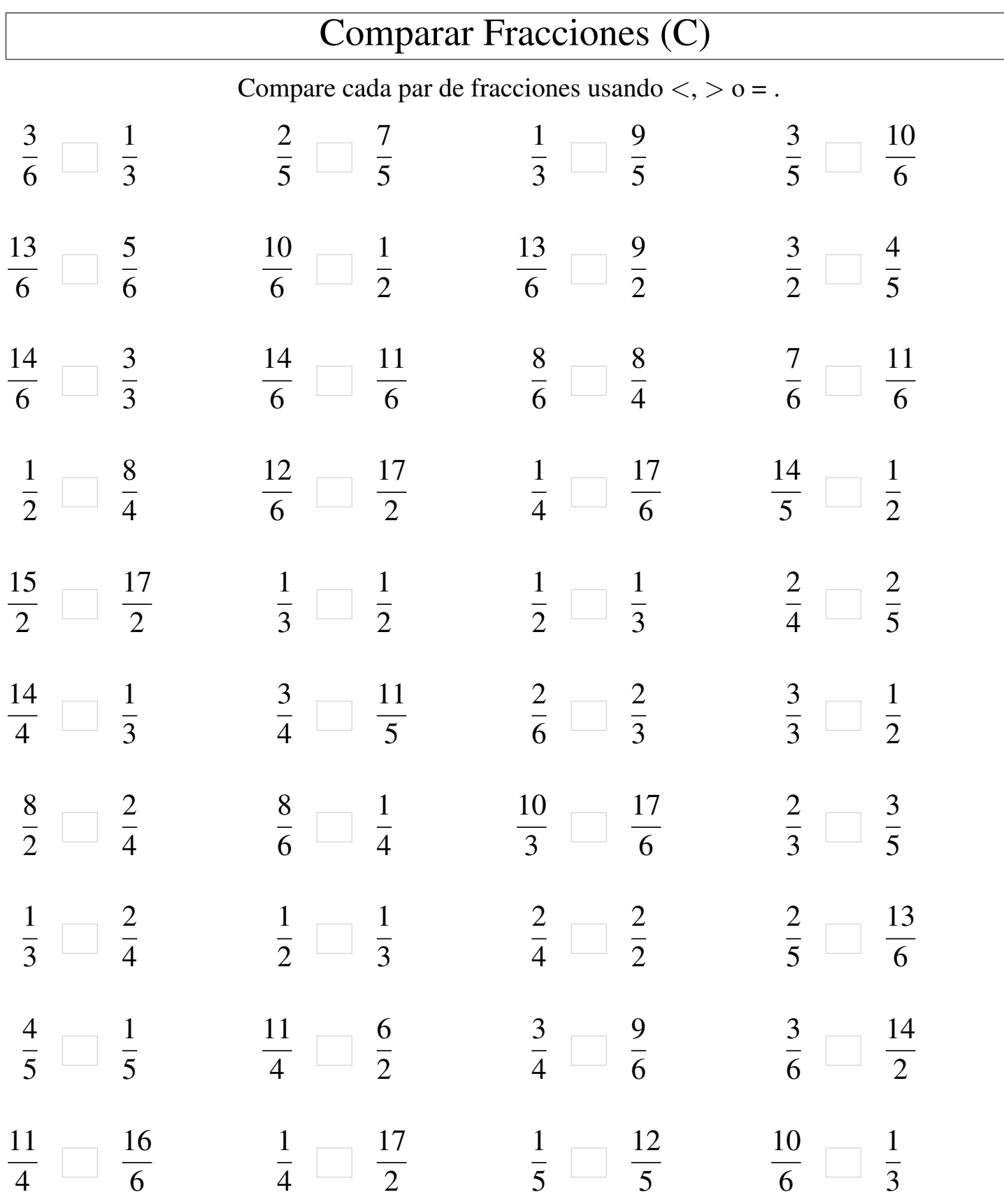

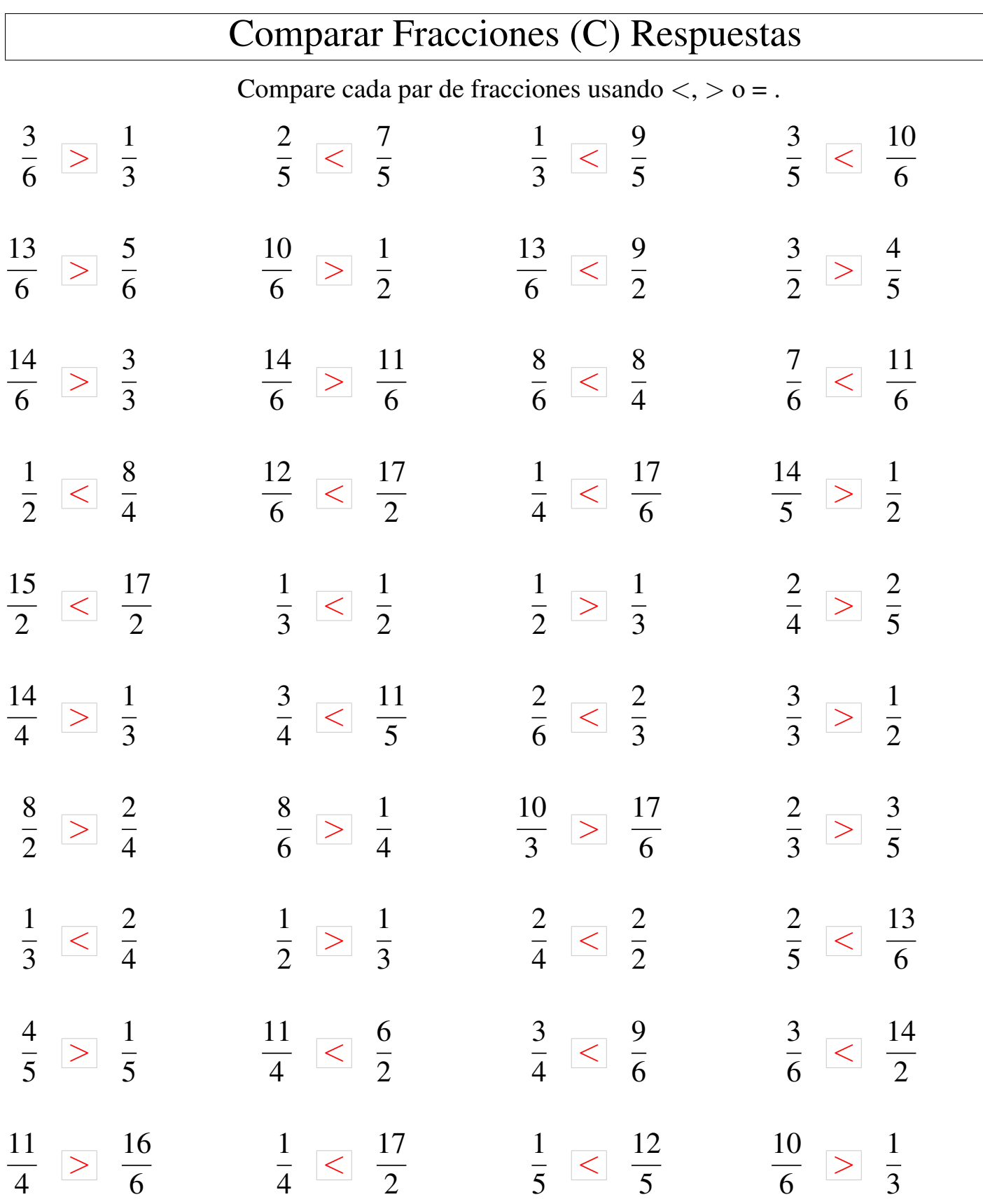

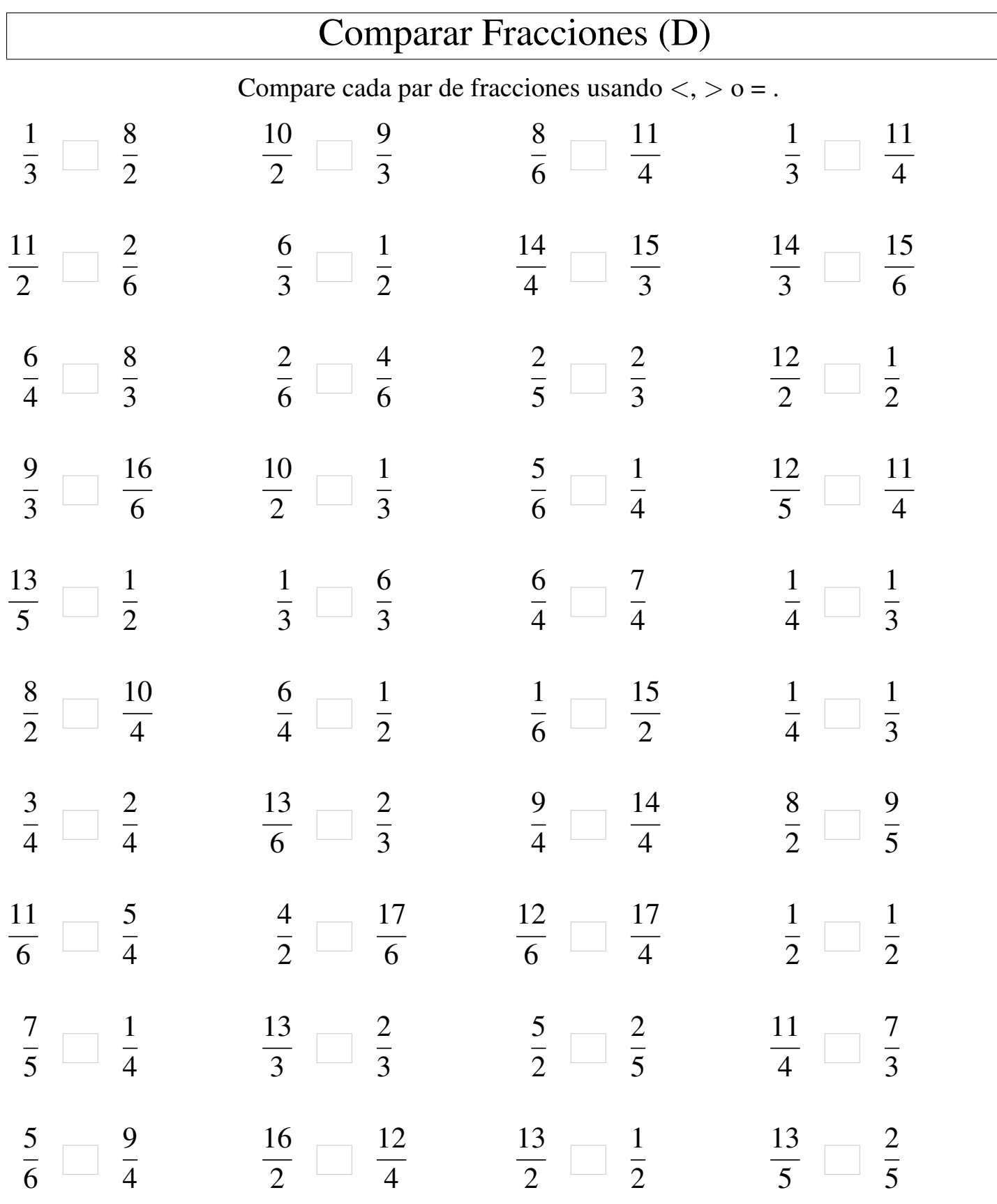

MatesLibres.Com

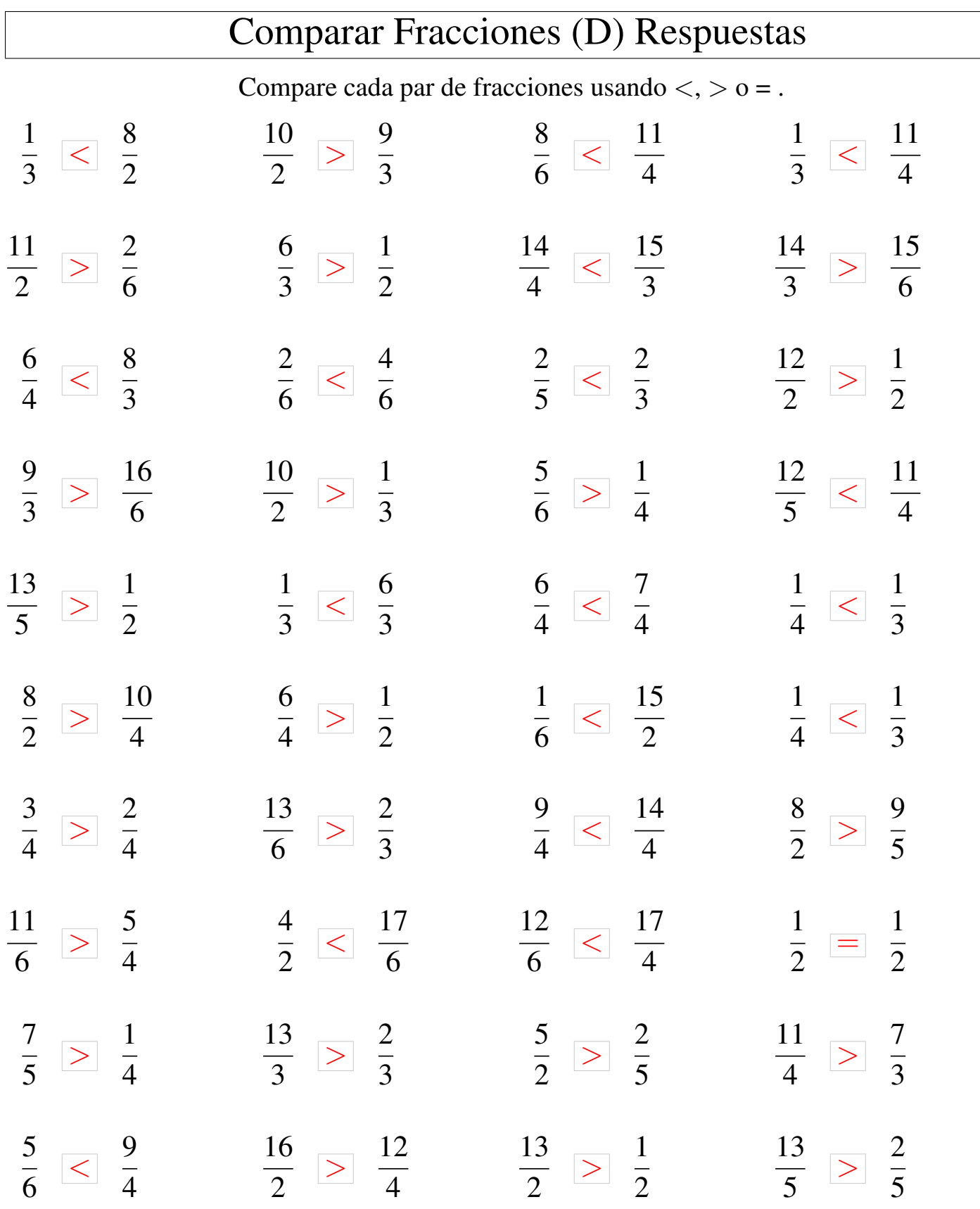

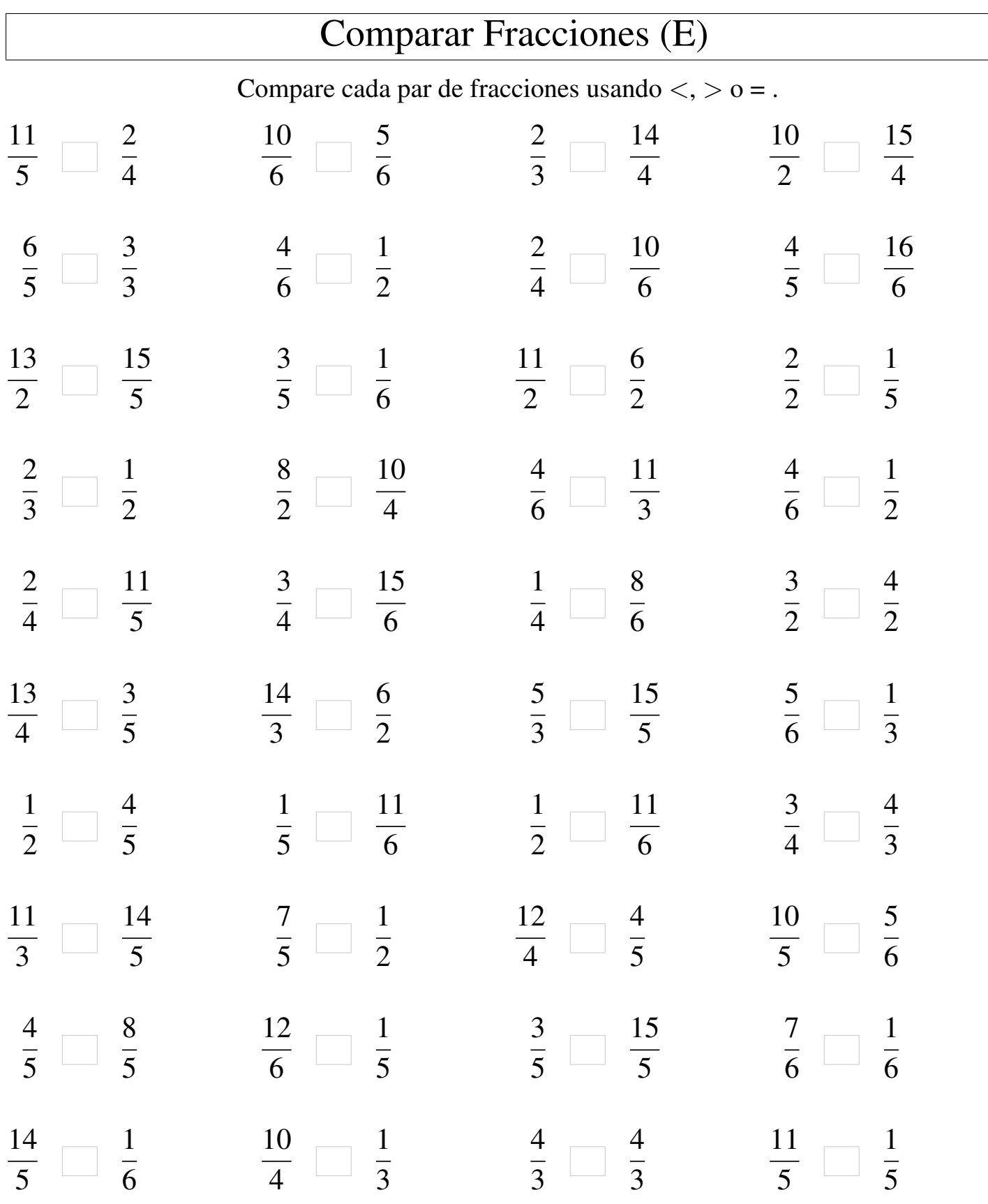

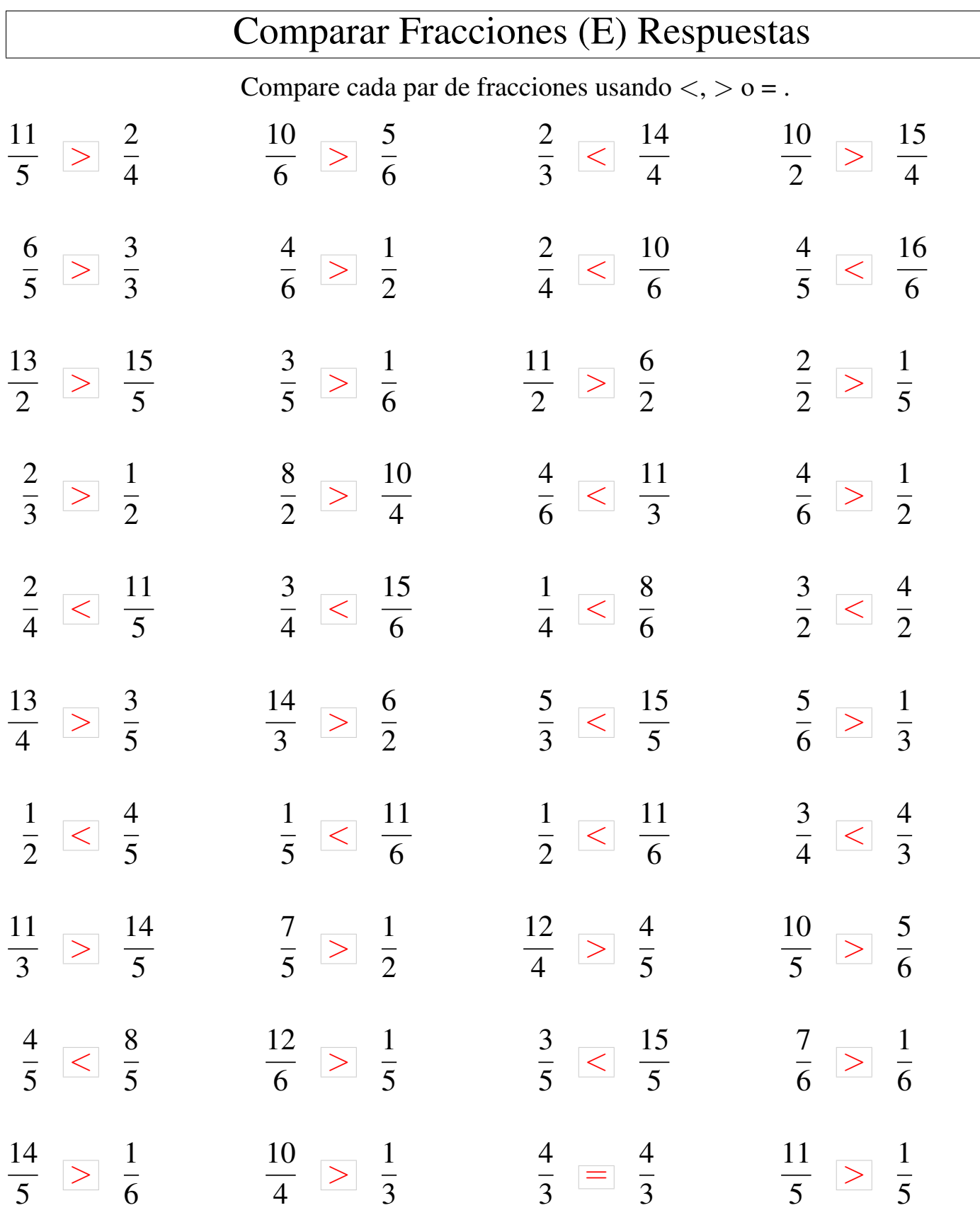

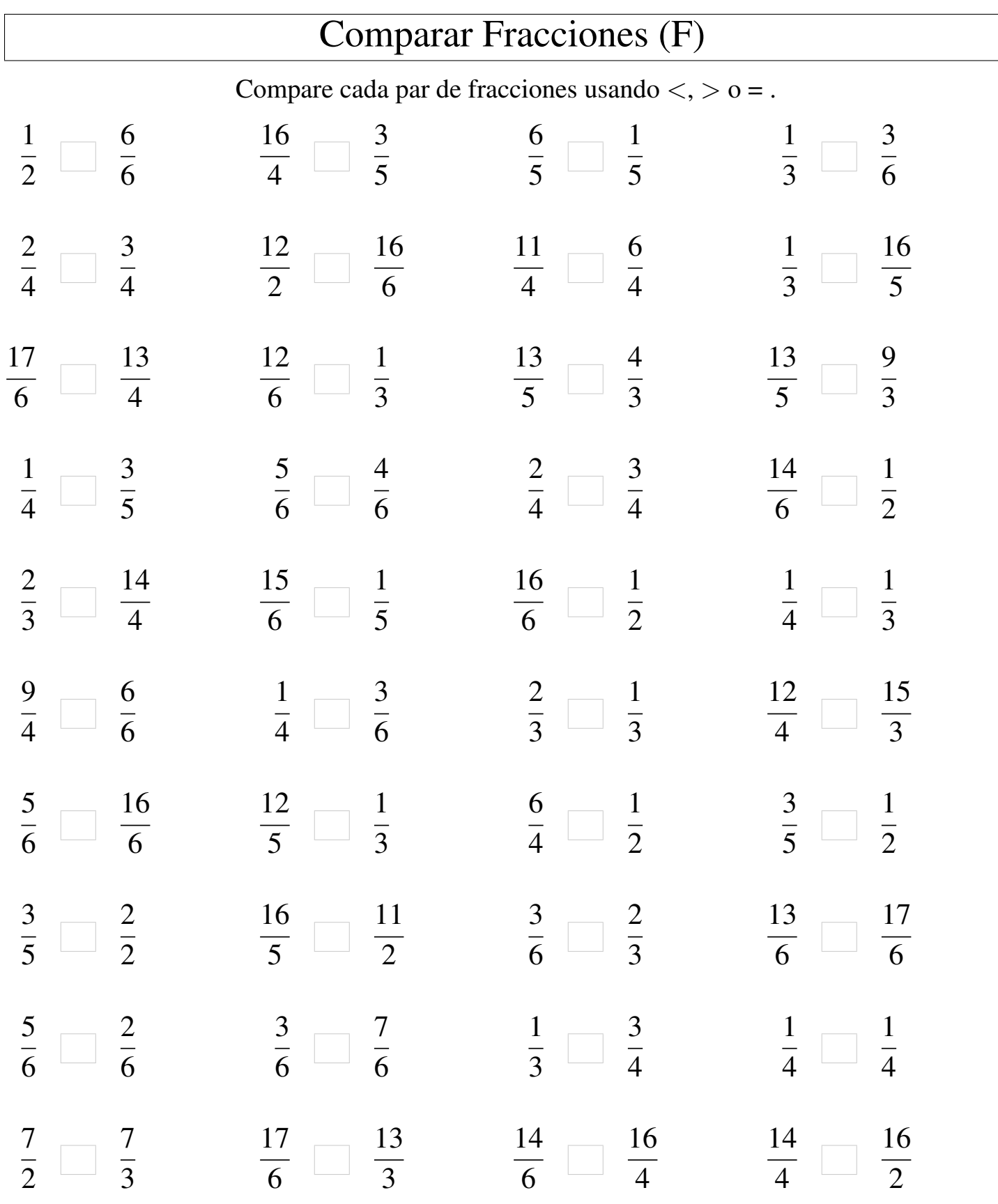

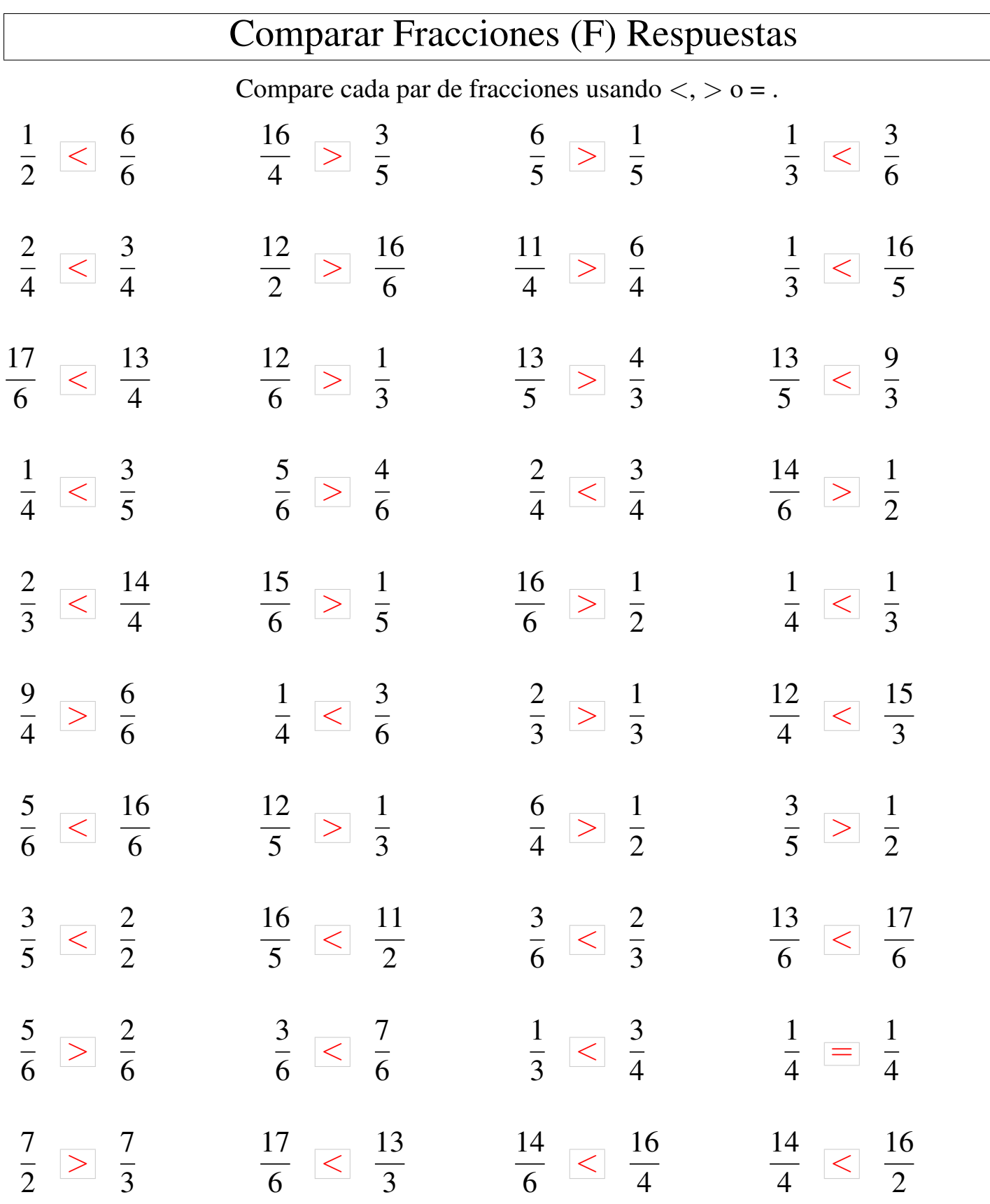

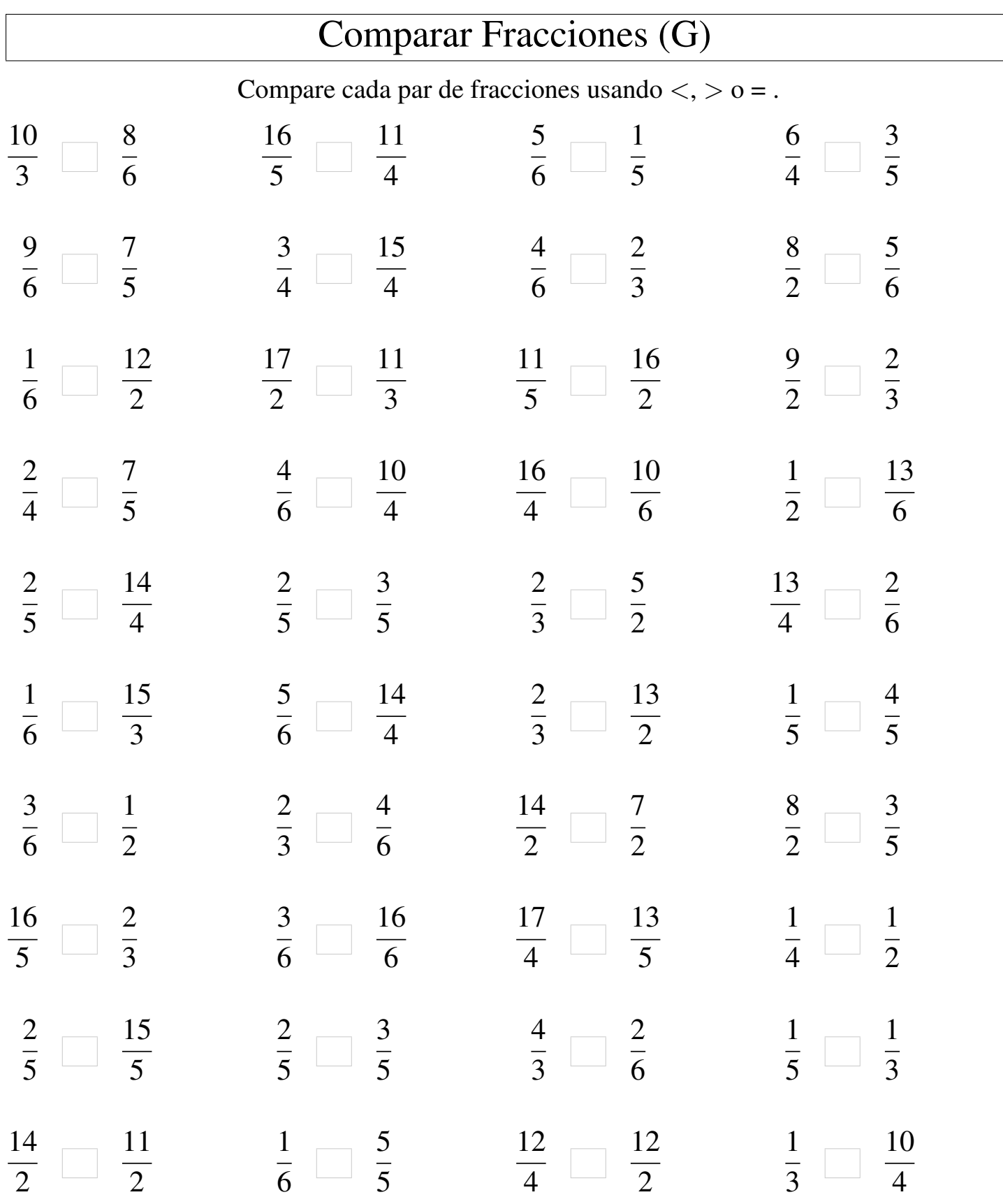

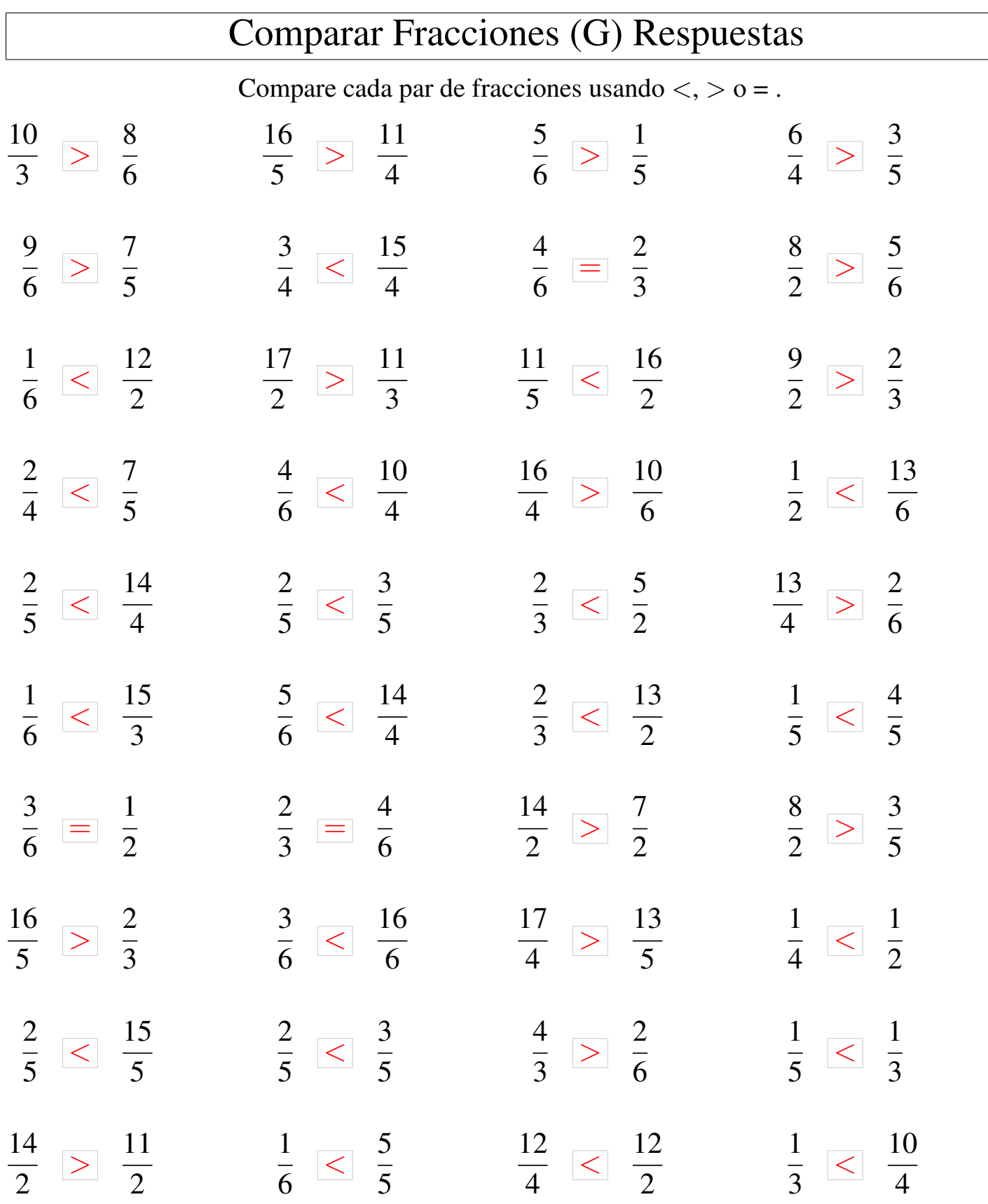

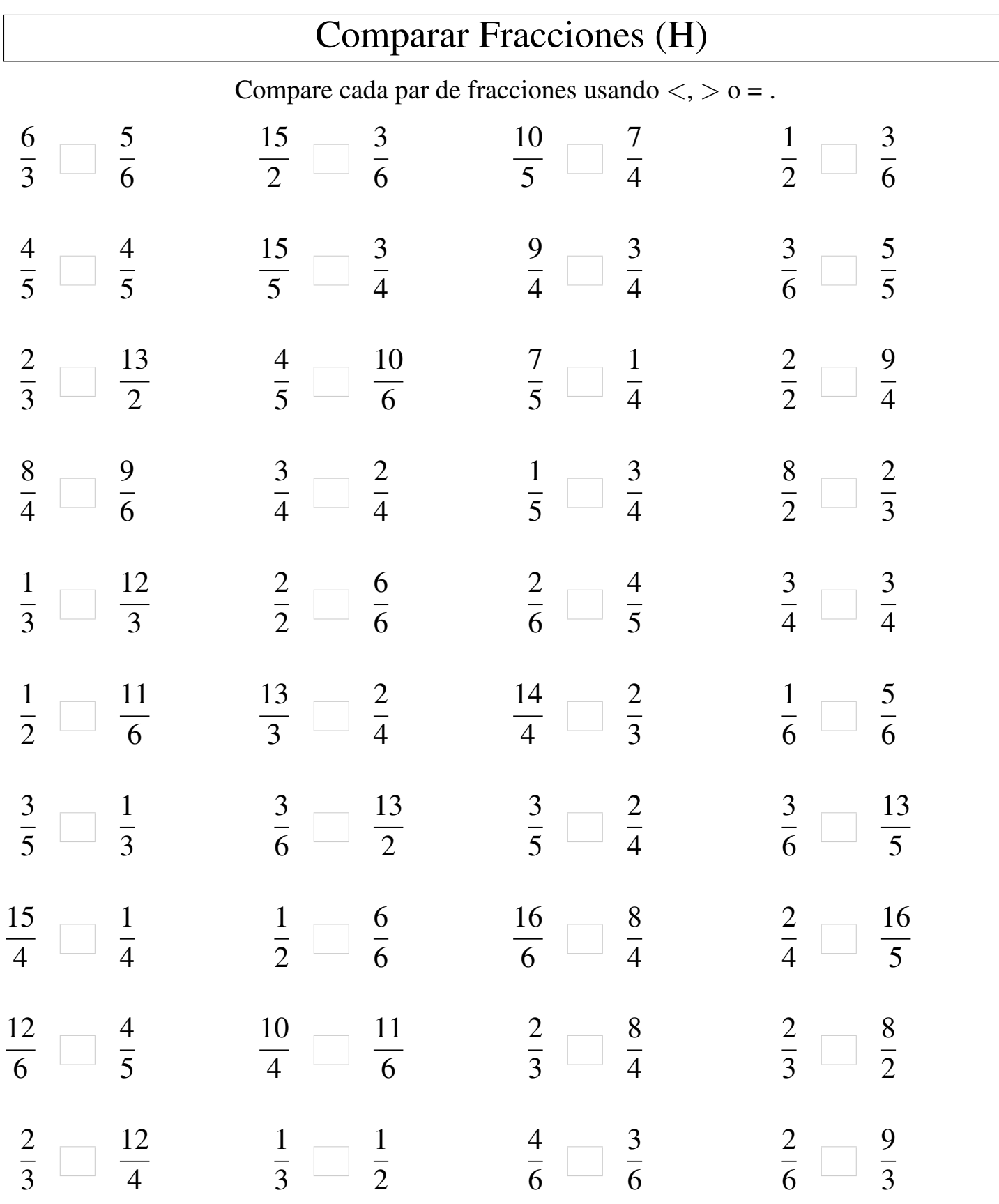

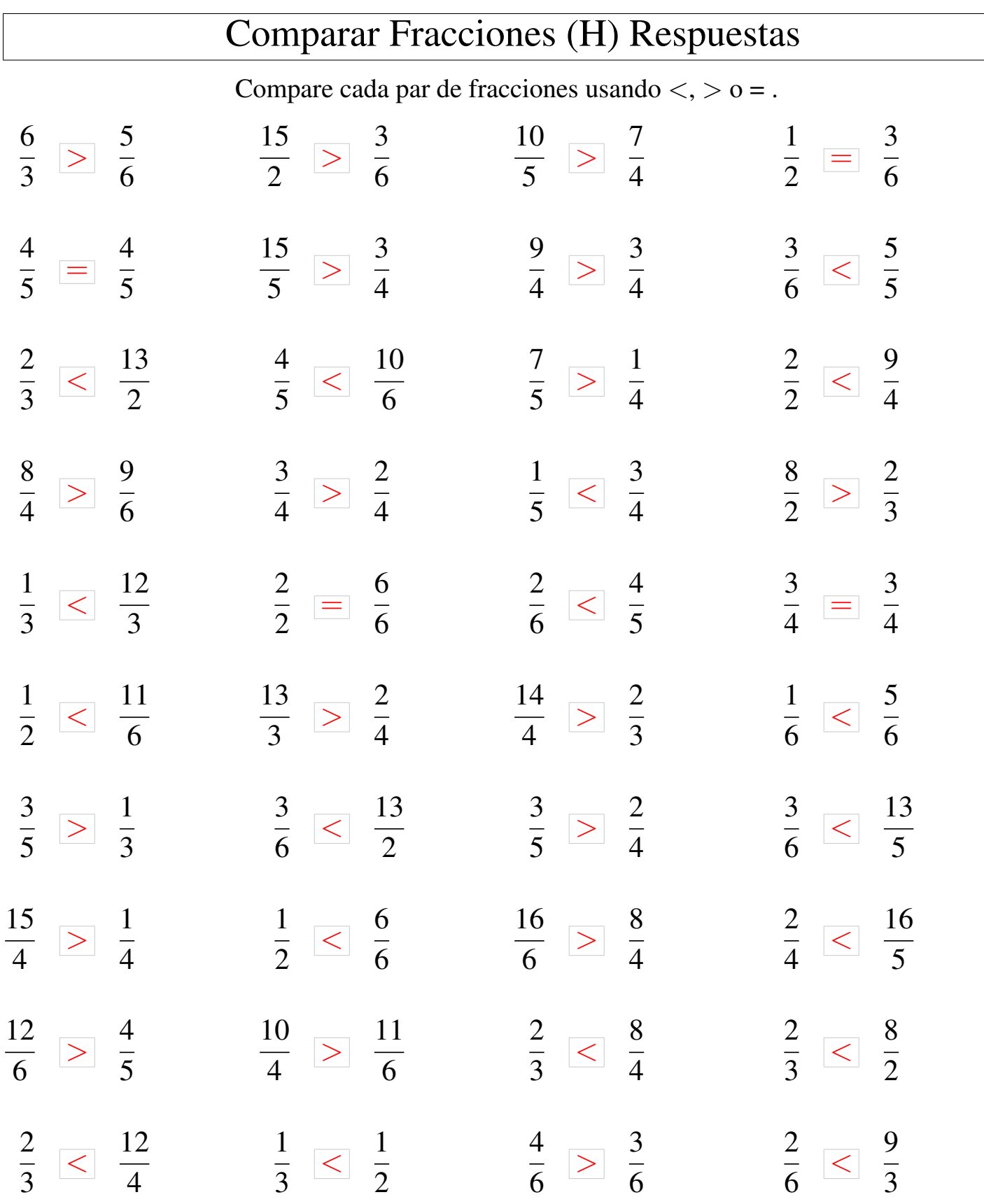

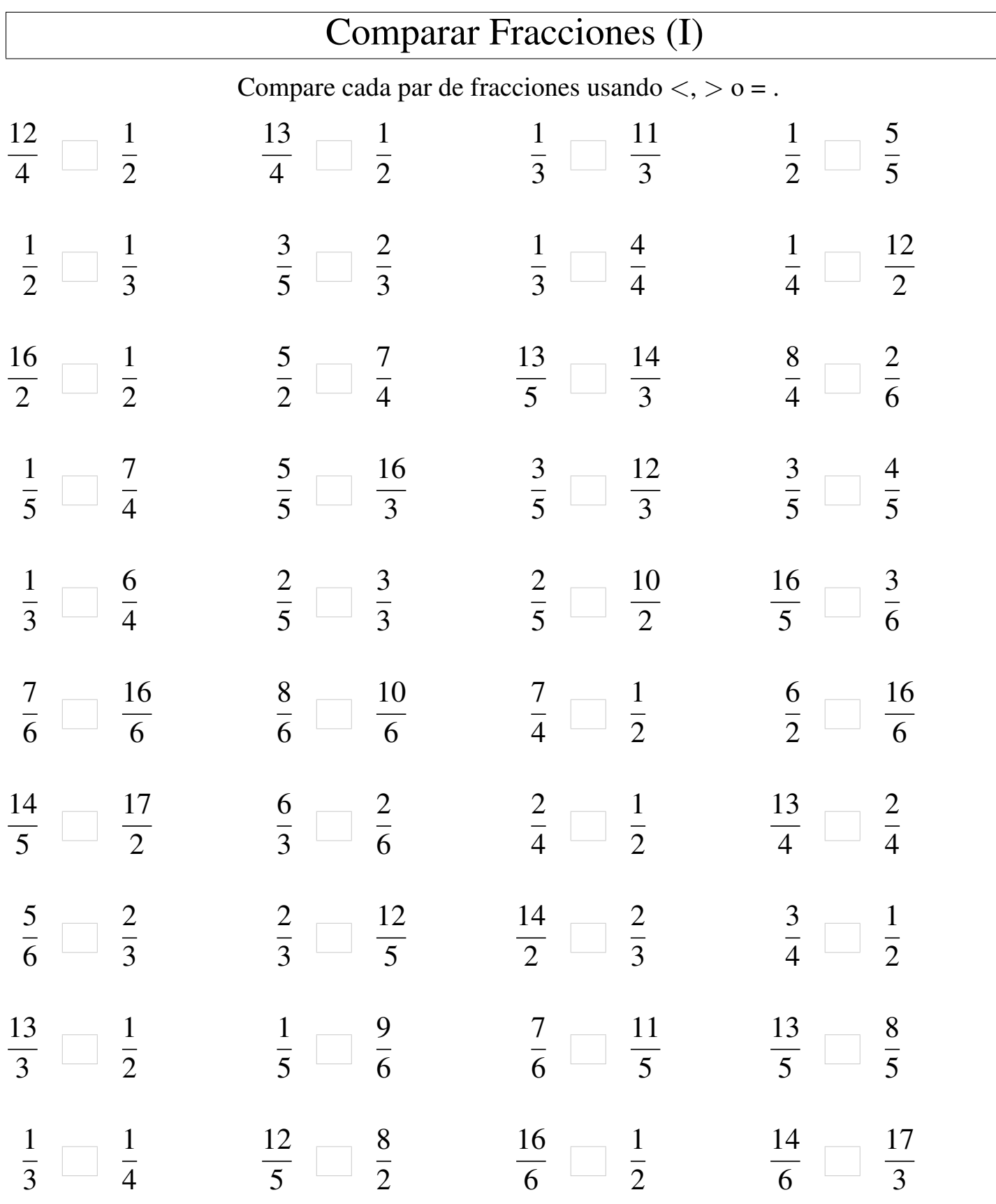

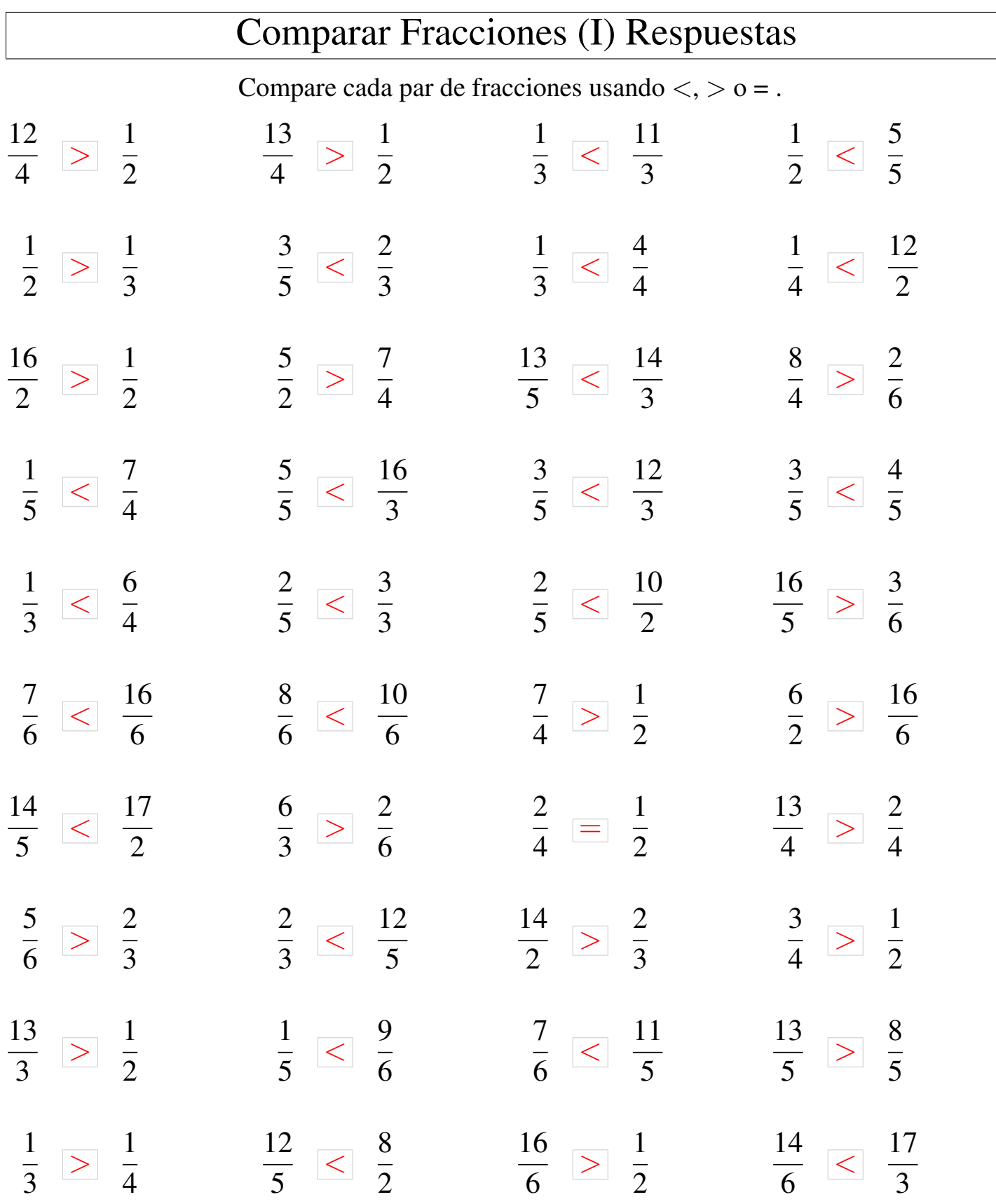

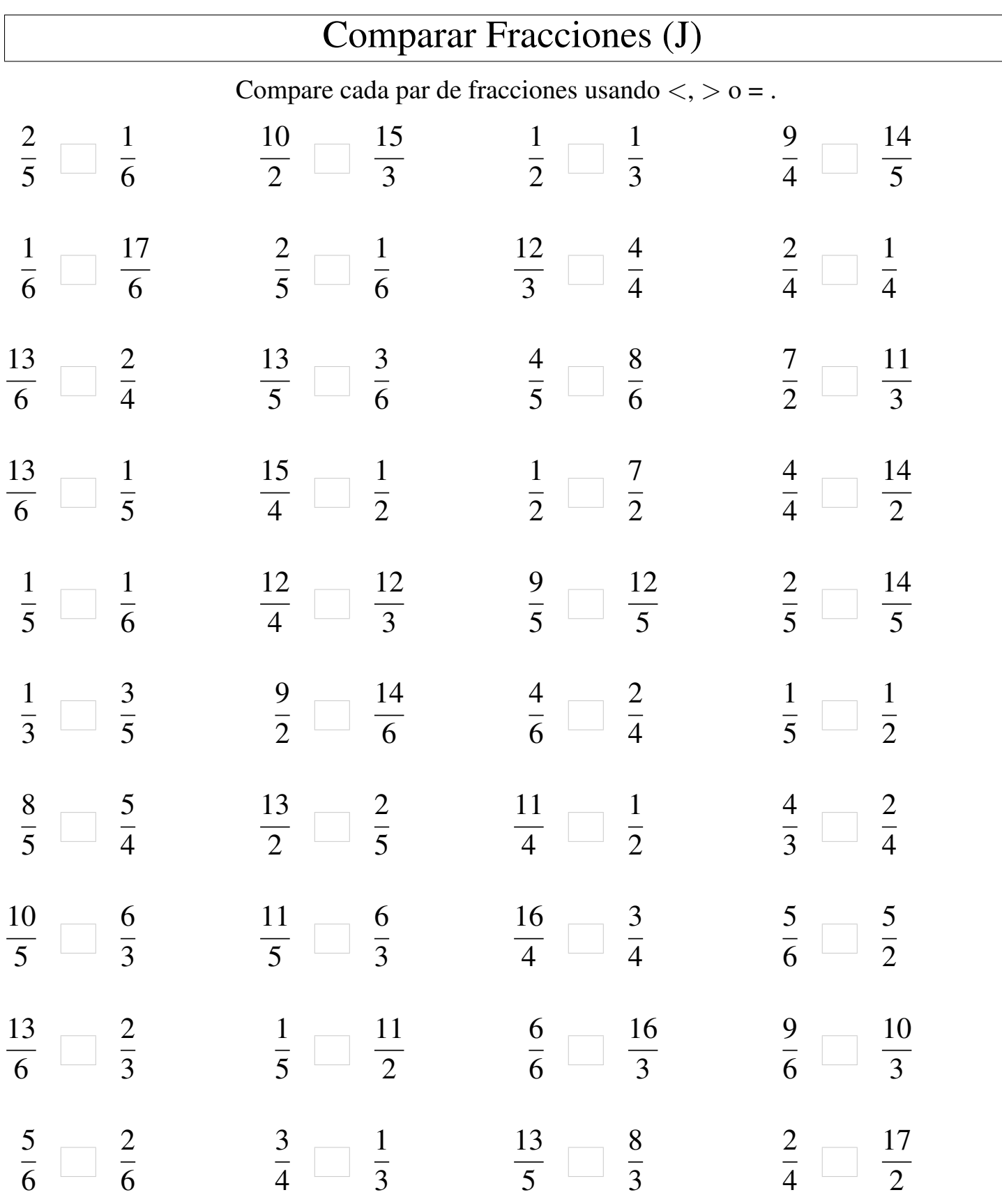

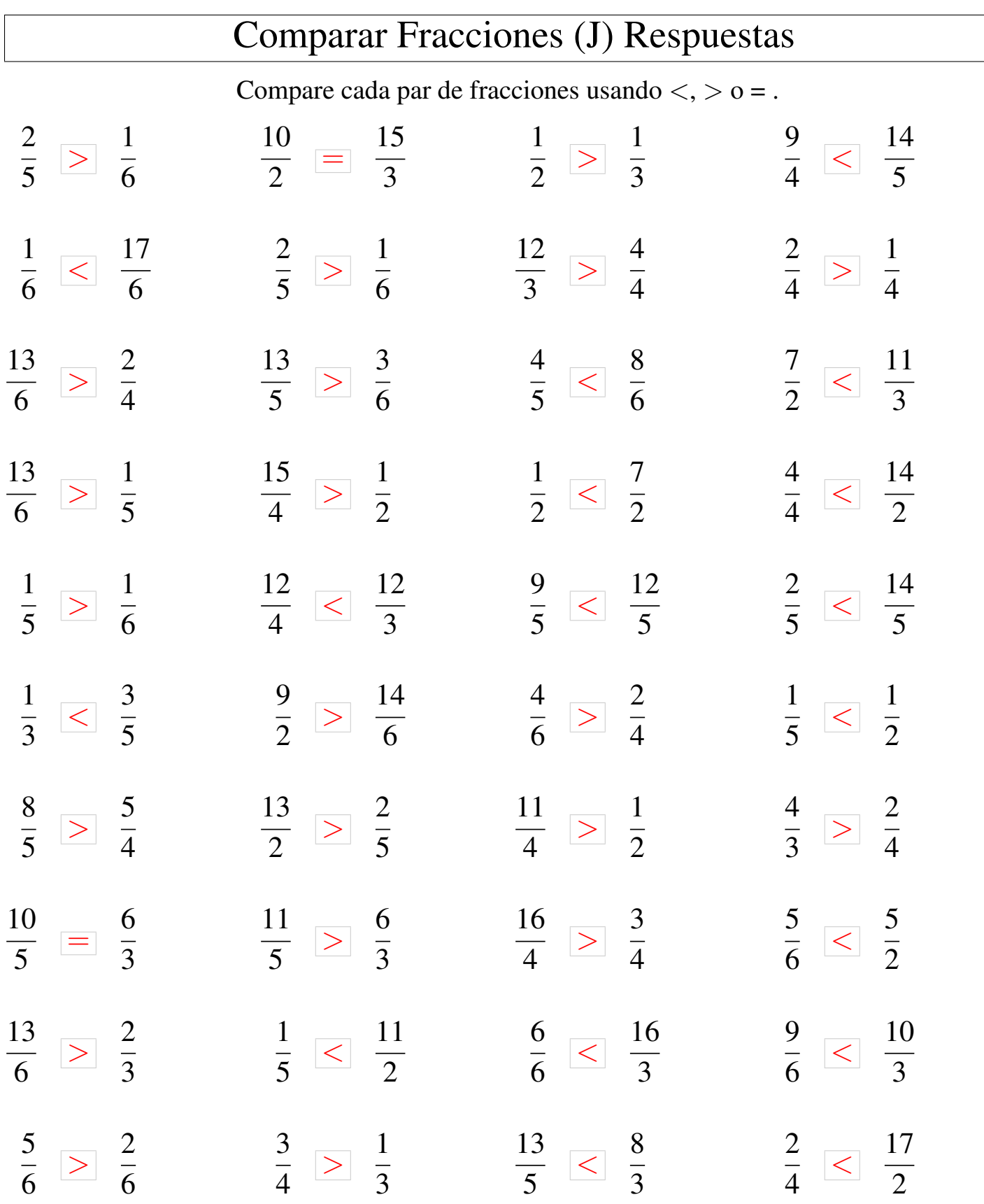